## R/qtl & R/qtlbim Tutorials

- R statistical graphics & language system
- R/qtl tutorial
	- R/qtl web site: www.rqtl.org
	- Tutorial: www.rqtl.org/tutorials/rqtltour.pdf
	- R code: www.rqtl.org/tutorials/rqtltour.R
- R/qtlbim tutorial
	- R/qtlbim web site: www.qtlbim.org
	- Tutorial: www.stat.wisc.edu/~yandell/qtlbim/rqtltour.pdf
	- R code: www.stat.wisc.edu/~yandell/qtlbim/rqtltour.R

OTL 2: Tutorial Seattle SISG: Yandell © 2007 1

QTL 2: Tutorial Seattle SISG: Yandell © 2007 2 R/qtl tutorial (www.rqtl.org) **> library(qtl) > data(hyper) > summary(hyper) Backcross No. individuals: 250 No. phenotypes: 2 Percent phenotyped: 100 100 No. chromosomes: 20 Autosomes: 1 2 3 4 5 6 7 8 9 10 11 12 13 14 15 16 17 18 19 X chr: X Total markers: 174 No. markers: 22 8 6 20 14 11 7 6 5 5 14 5 5 5 11 6 12 4 4 4 Percent genotyped: 47.7 Genotypes (%): AA:50.2 AB:49.8 > plot(hyper) > plot.missing(hyper, reorder = TRUE)**

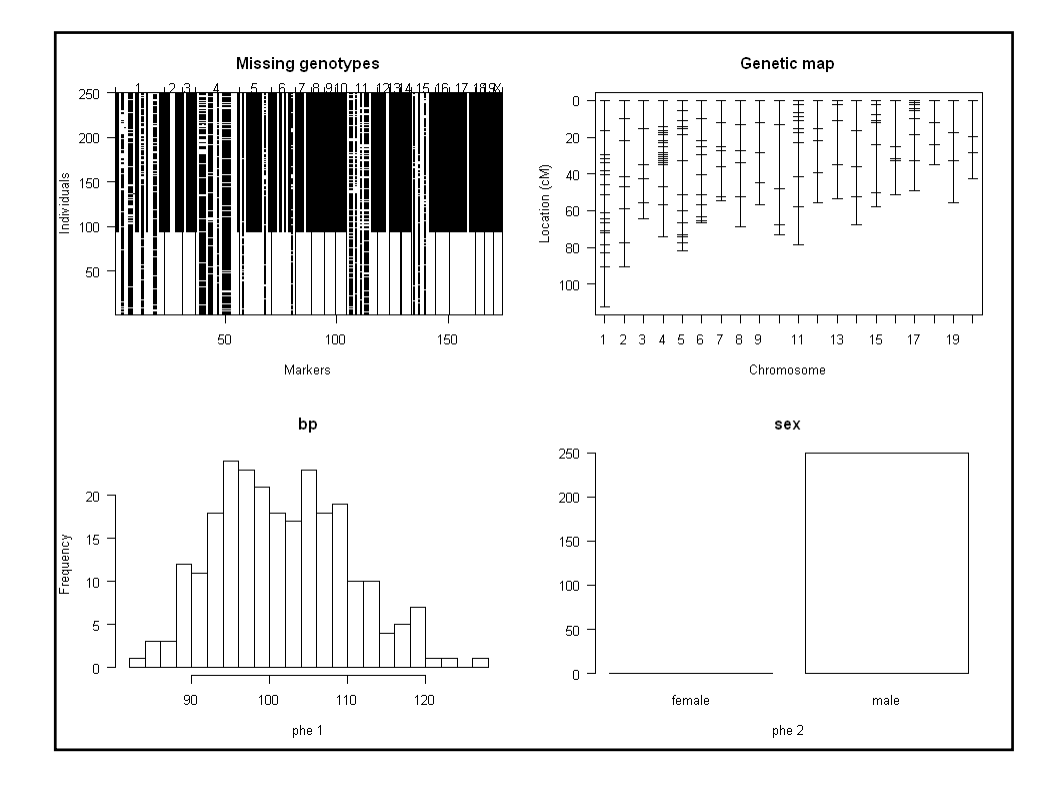

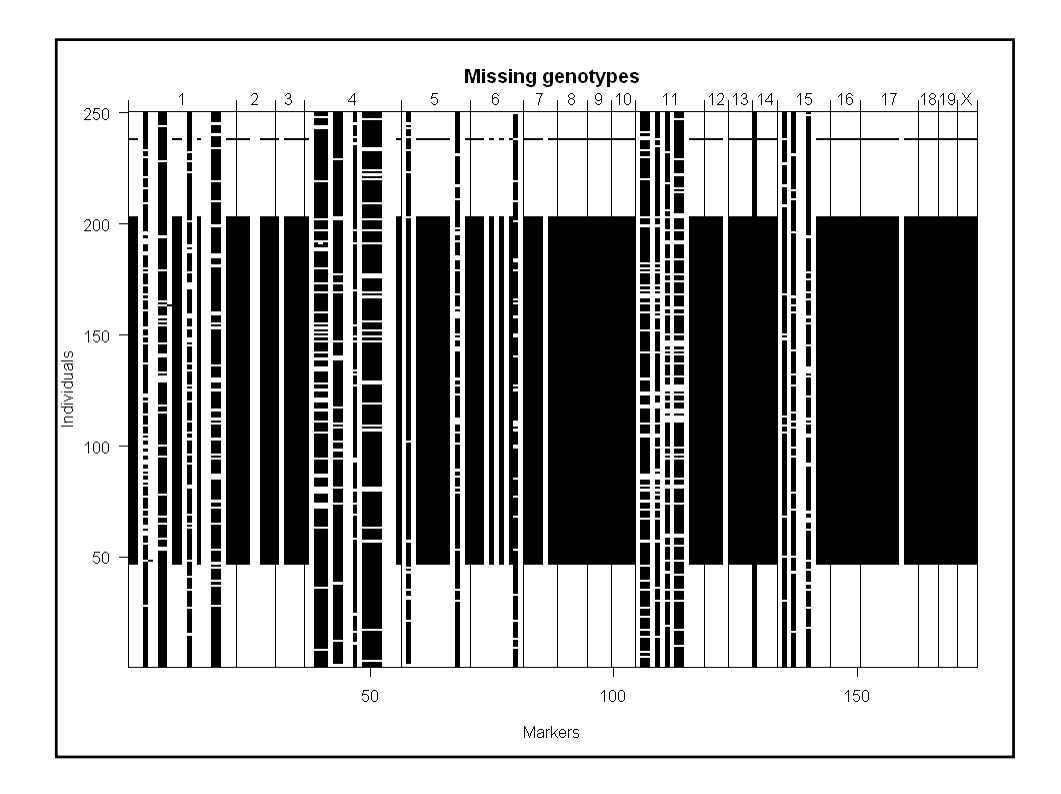

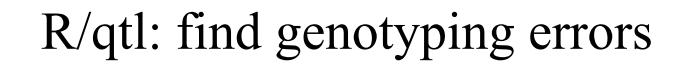

```
QTL 2: Tutorial Seattle SISG: Yandell © 2007 5
> hyper <- calc.errorlod(hyper, error.prob=0.01)
> top.errorlod(hyper)
    chr id marker errorlod
1 1 118 D1Mit14 8.372794
2 1 162 D1Mit14 8.372794
            3 1 170 D1Mit14 8.372794
4 1 159 D1Mit14 8.350341
            5 1 73 D1Mit14 6.165395
6 1 65 D1Mit14 6.165395
            7 1 88 D1Mit14 6.165395
8 1 184 D1Mit14 6.151606
            9 1 241 D1Mit14 6.151606
...
16 1 215 D1Mit267 5.822192
17 1 108 D1Mit267 5.822192
           18 1 138 D1Mit267 5.822192
19 1 226 D1Mit267 5.822192
    20 1 199 D1Mit267 5.819250
21 1 84 D1Mit267 5.808400
> plot.geno(hyper, chr=1, ind=c(117:119,137:139,157:184))
```
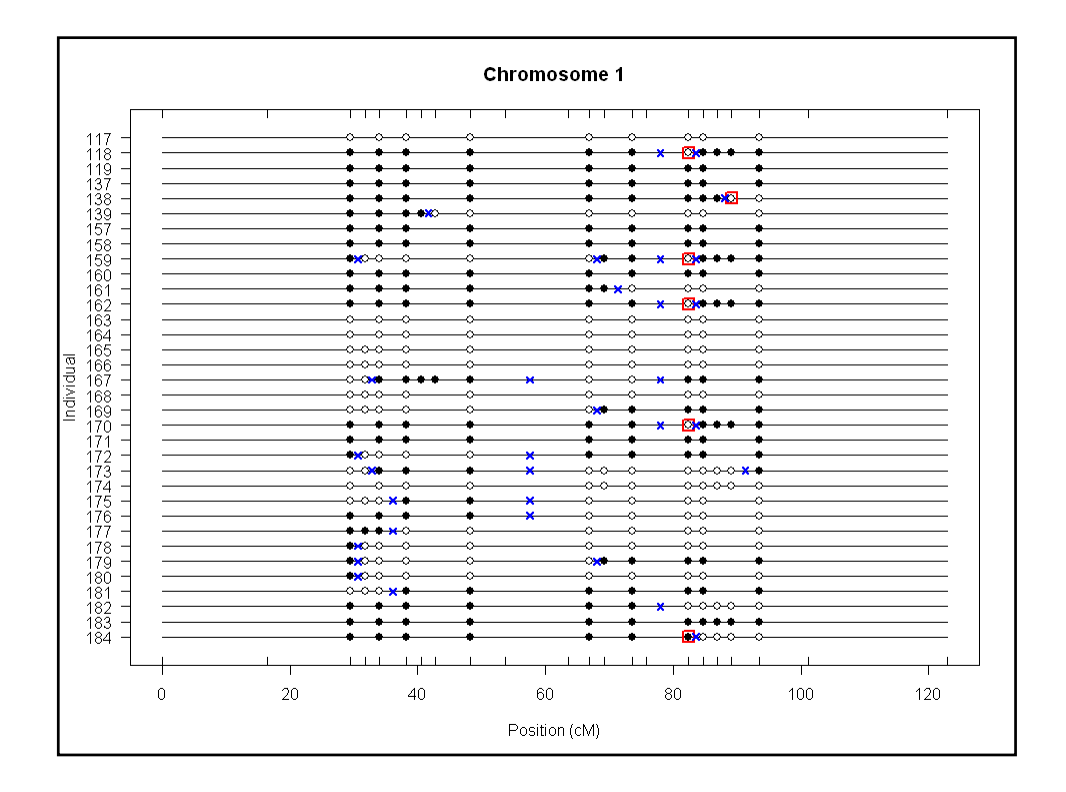

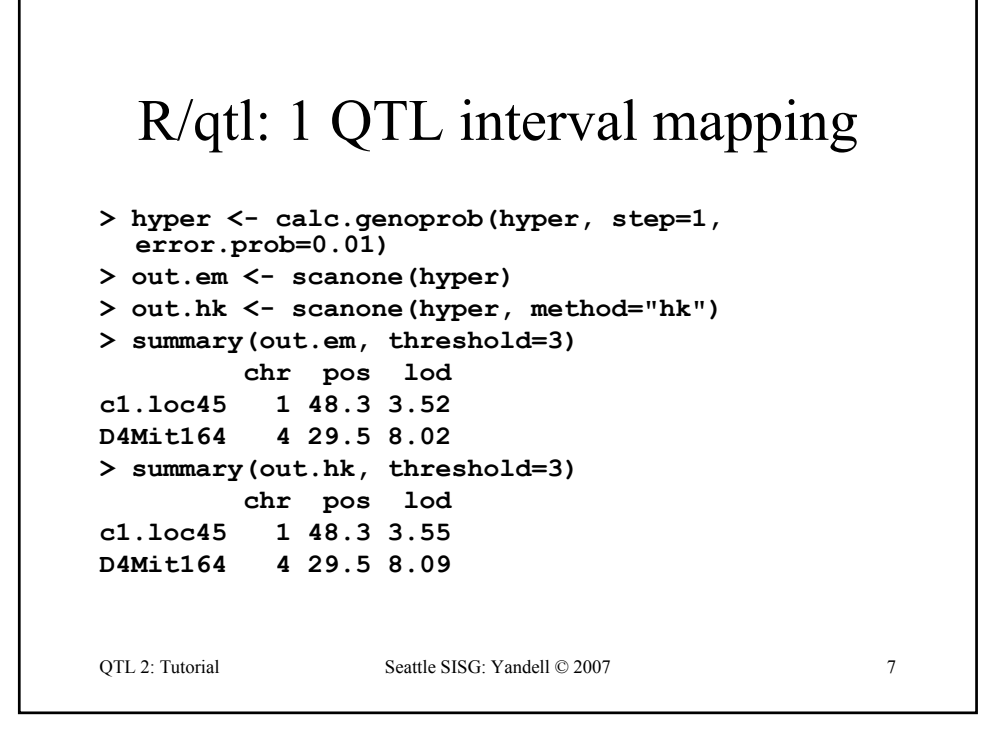

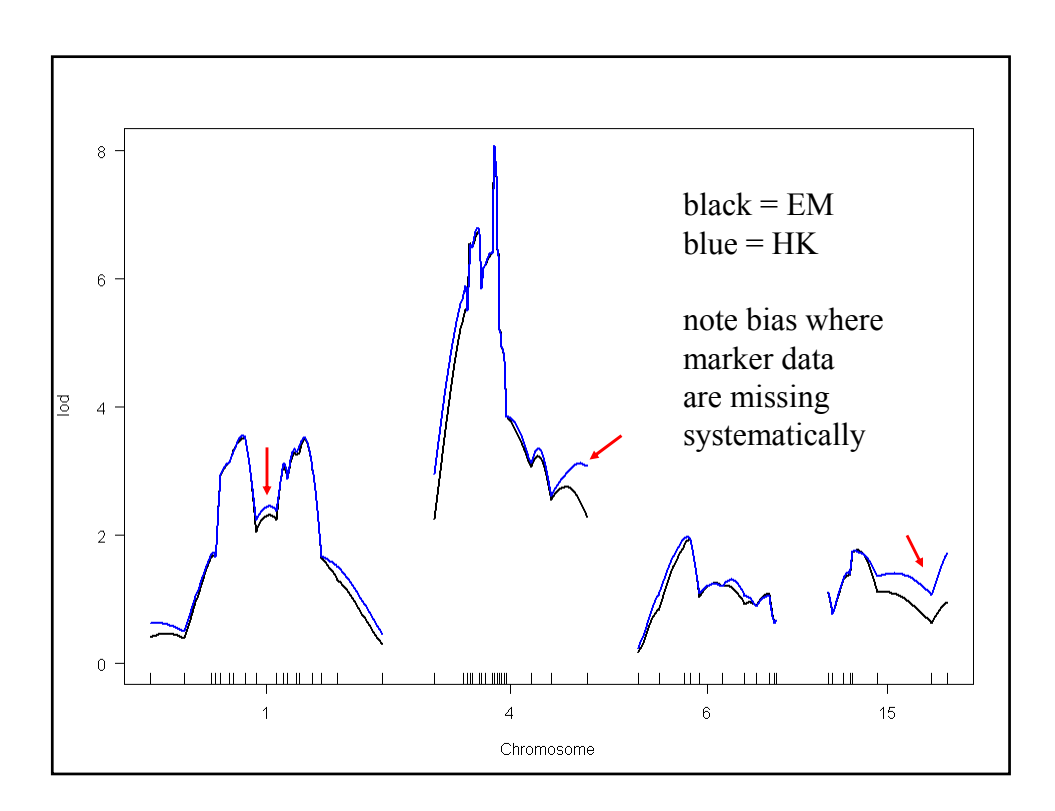

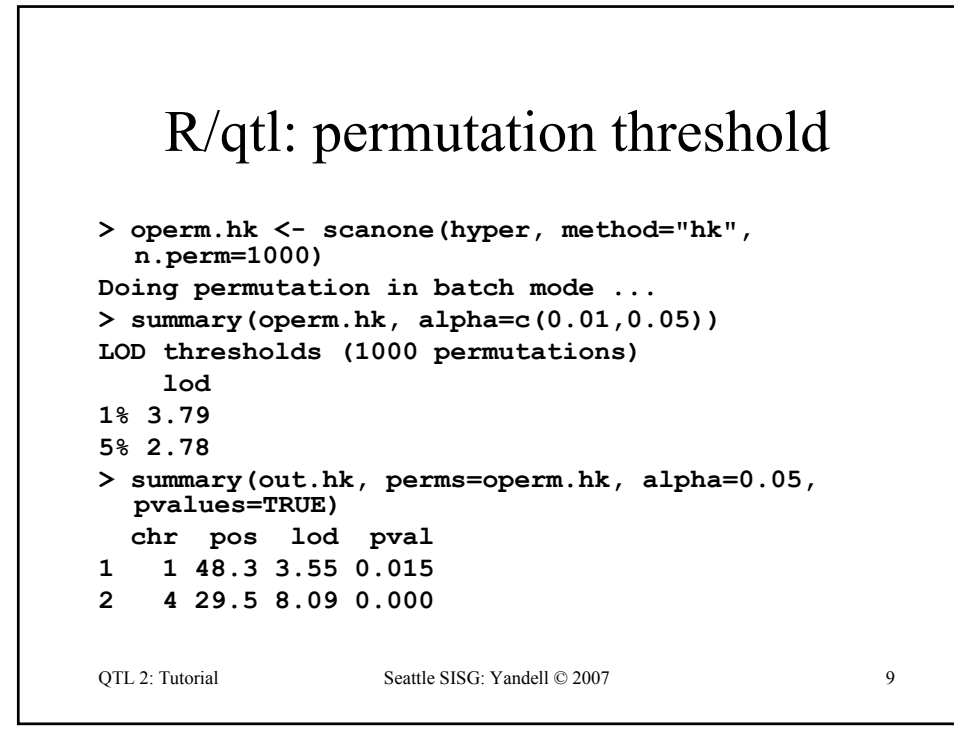

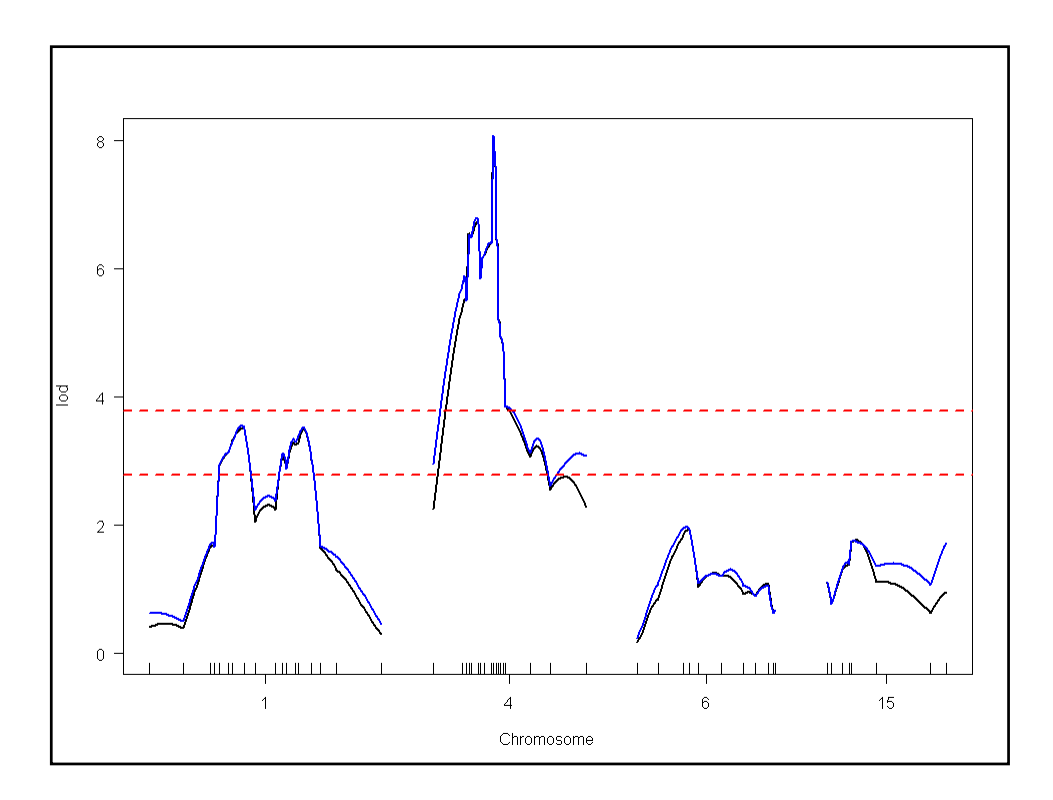

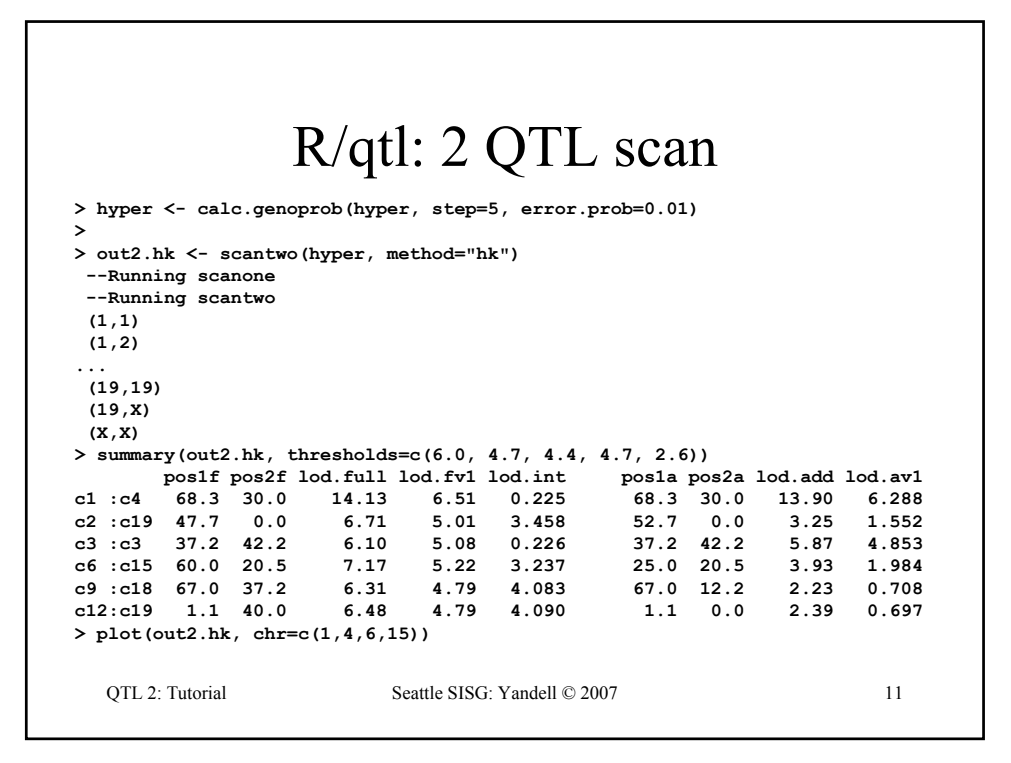

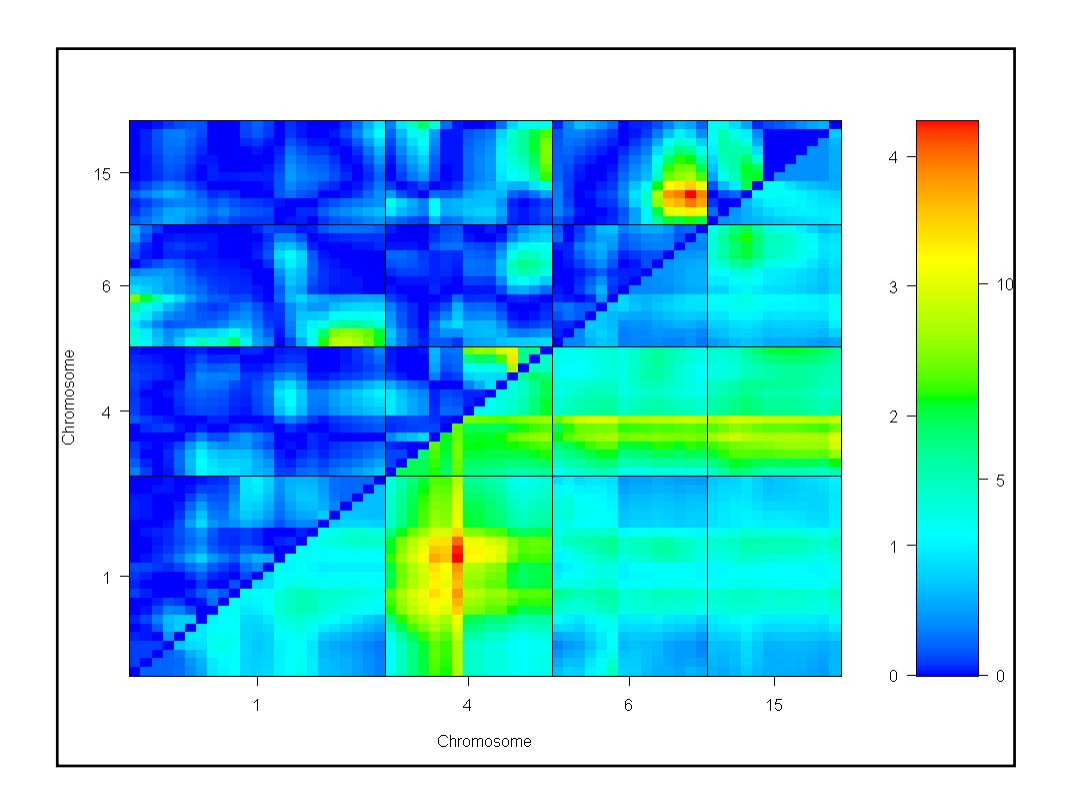

```
OTL 2: Tutorial Seattle SISG: Yandell © 2007 13
   R/qtl: ANOVA imputation at QTL
> hyper <- sim.geno(hyper, step=2, n.draws=16, error.prob=0.01)
> qtl <- makeqtl(hyper, chr = c(1, 1, 4, 6, 15), pos = c(50, 76, 30, 70, 20))
> my.formula <- y ~ Q1 + Q2 + Q3 + Q4 + Q5 + Q4:Q5
> out.fitqtl <- fitqtl(hyper$pheno[,1], qtl, formula=my.formula)
> summary(out.fitqtl)
Full model result
                      ----------------------------------
Model formula is: y ~ Q1 + Q2 + Q3 + Q4 + Q5 + Q4:Q5 
       df SS MS LOD %var Pvalue(Chi2) Pvalue(F)
Model 6 5789.089 964.84822 21.54994 32.76422
Error 243 11879.847 48.88826 
Total 249 17668.936 
Drop one QTL at a time ANOVA table: 
      ----------------------------------
df Type III SS LOD * * var F value Pvalue (F)<br>
Chr1@50 1 297.149 1.341 1.682 6.078 0.01438 *<br>
Chr1@76 1 520.664 2.329 2.947 10.650 0.00126 **<br>
Chr4@30 1 2842.089 11.644 16.085 58.134 5.50e-13 ***<br>
Chr6@70 2 1435.721 6.194 
Signif. codes: 0 '***' 0.001 '**' 0.01 '*' 0.05 '.' 0.1 ' ' 1
```
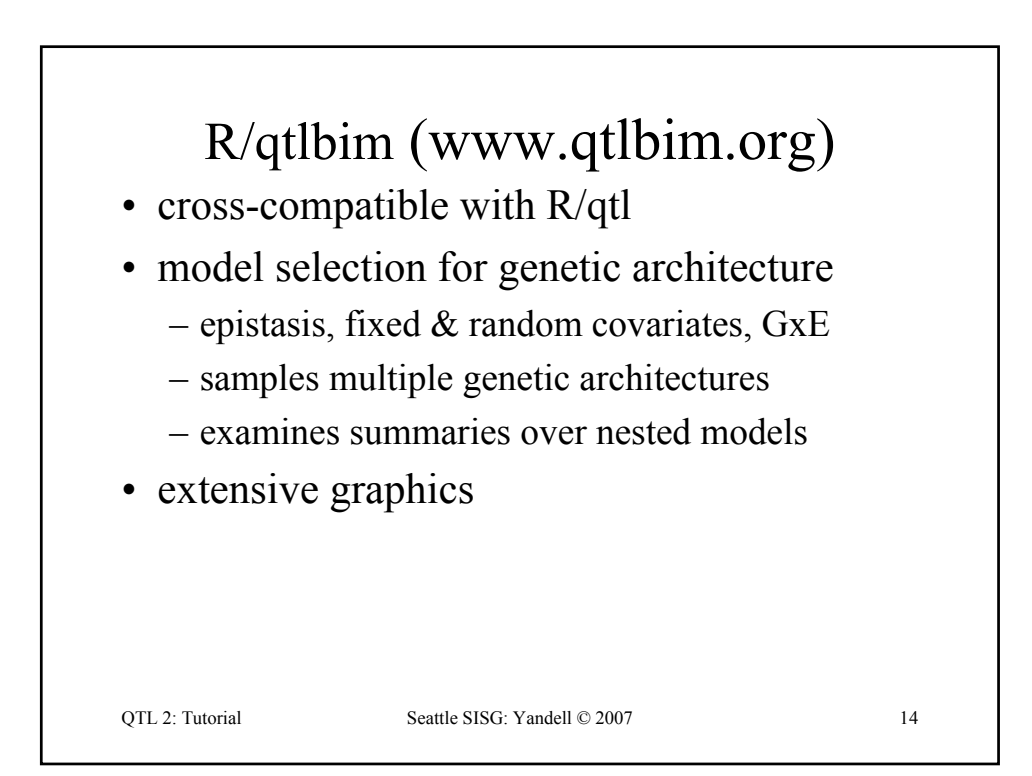

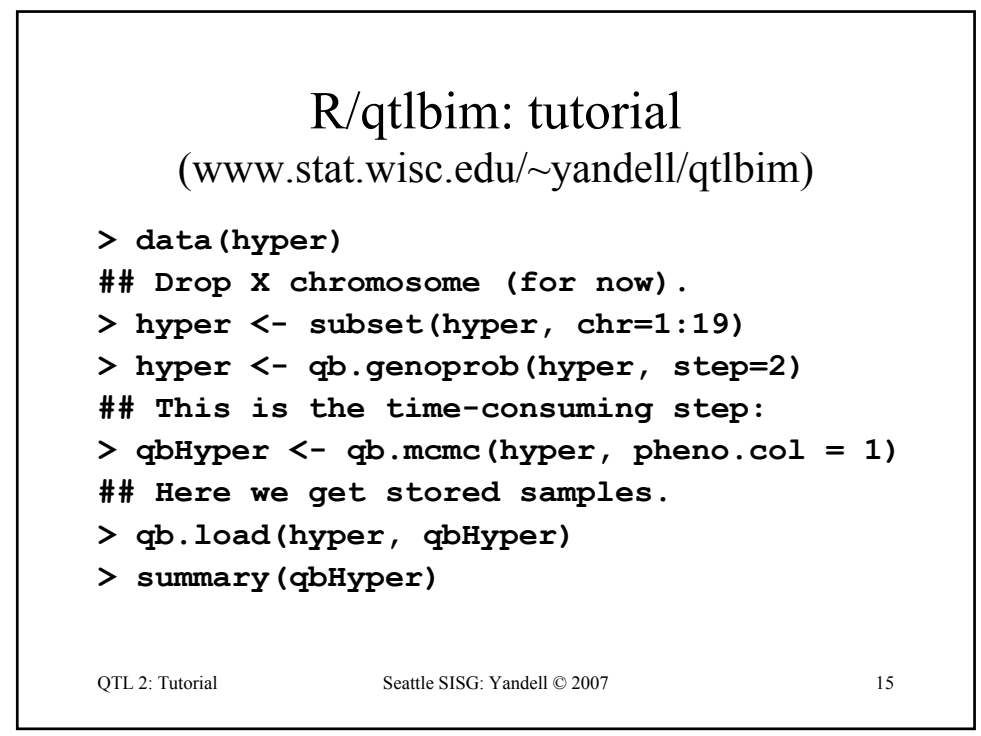

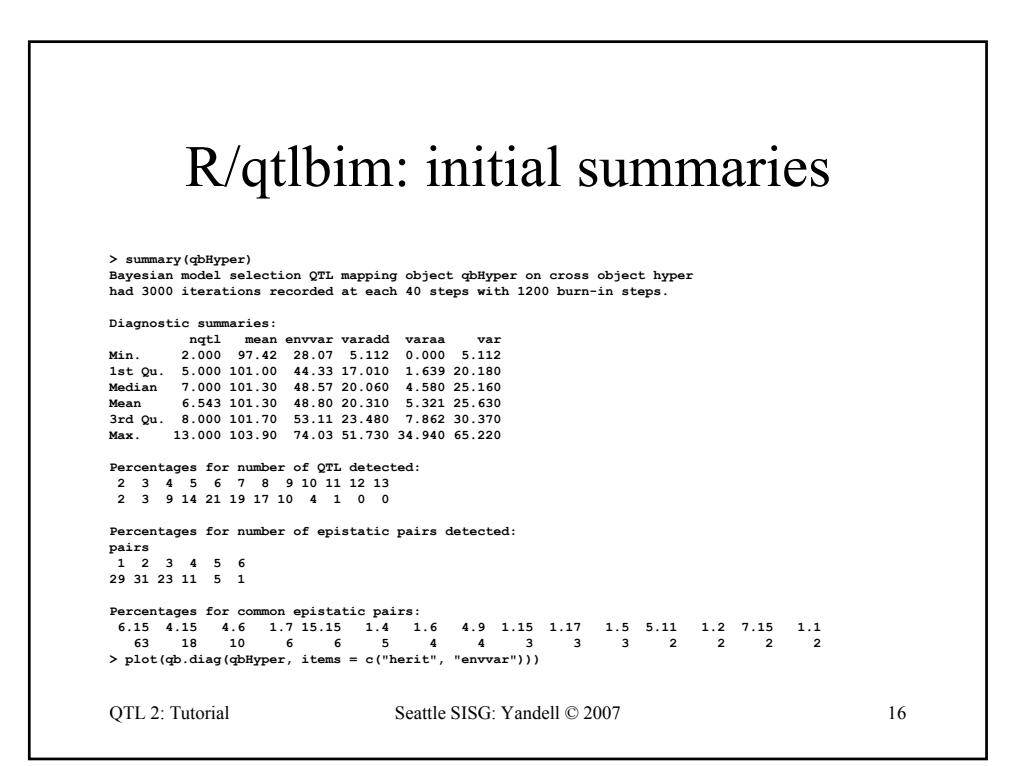

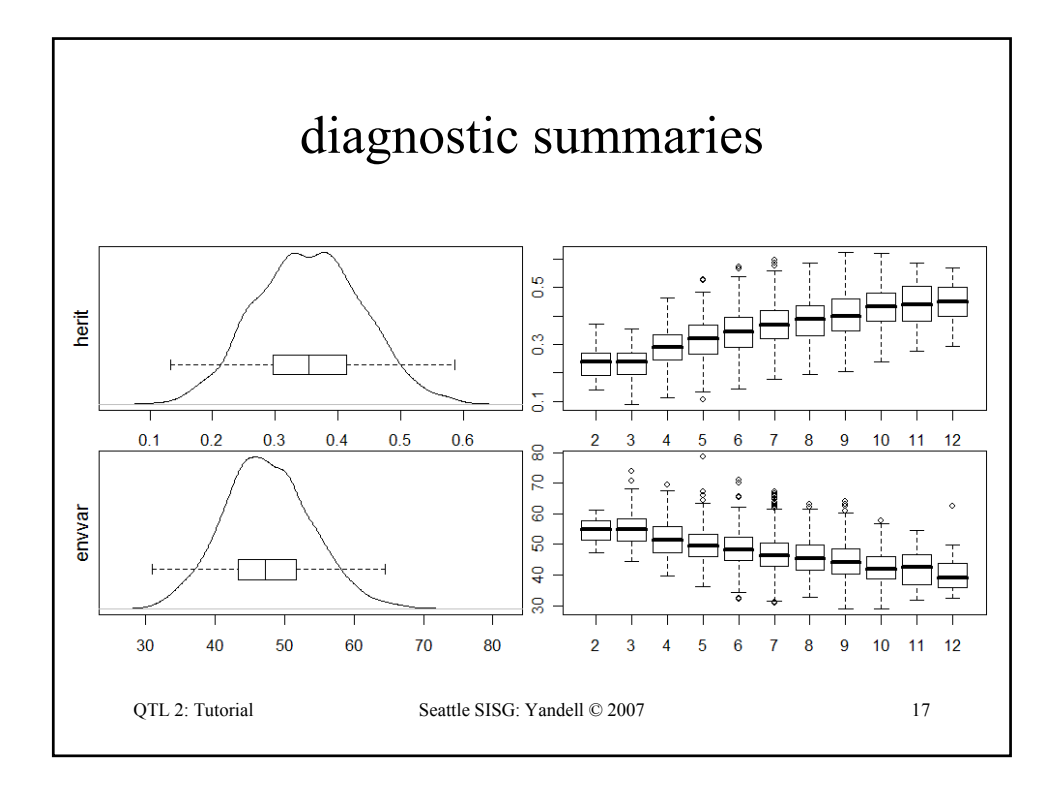

## QTL 2: Tutorial Seattle SISG: Yandell © 2007 18 R/qtlbim: 1-D (*not* 1-QTL!) scan **> one <- qb.scanone(qbHyper, chr = c(1,4,6,15), type = "LPD") > summary(one) LPD of bp for main,epistasis,sum n.qtl pos m.pos e.pos main epistasis sum c1 1.331 64.5 64.5 67.8 6.10 0.442 6.27 c4 1.377 29.5 29.5 29.5 11.49 0.375 11.61 c6 0.838 59.0 59.0 59.0 3.99 6.265 9.60 c15 0.961 17.5 17.5 17.5 1.30 6.325 7.28 > plot(one) > plot(out.em, chr=c(1,4,6,15), add = TRUE, col = "red", lty = 2)**

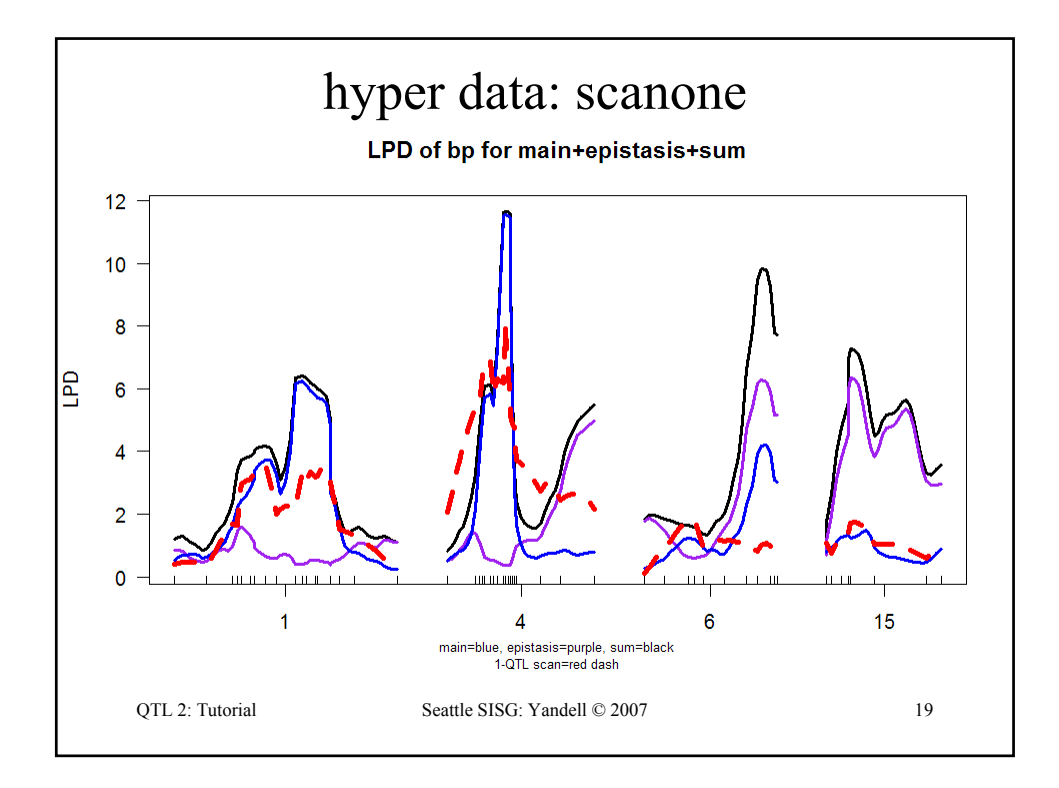

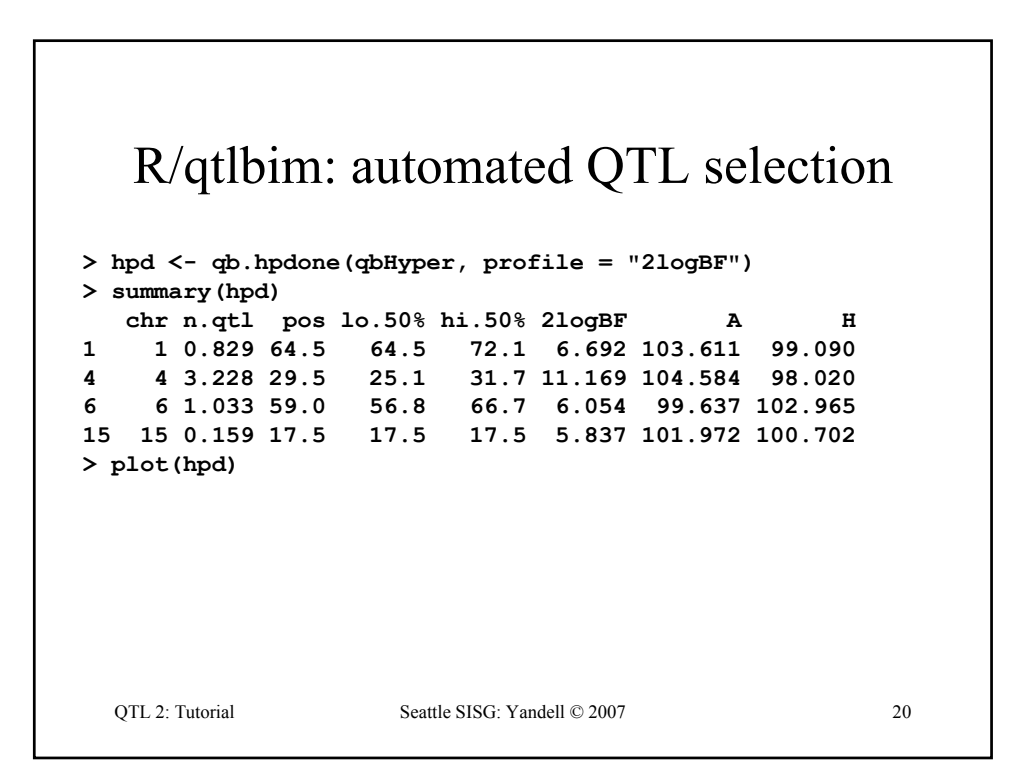

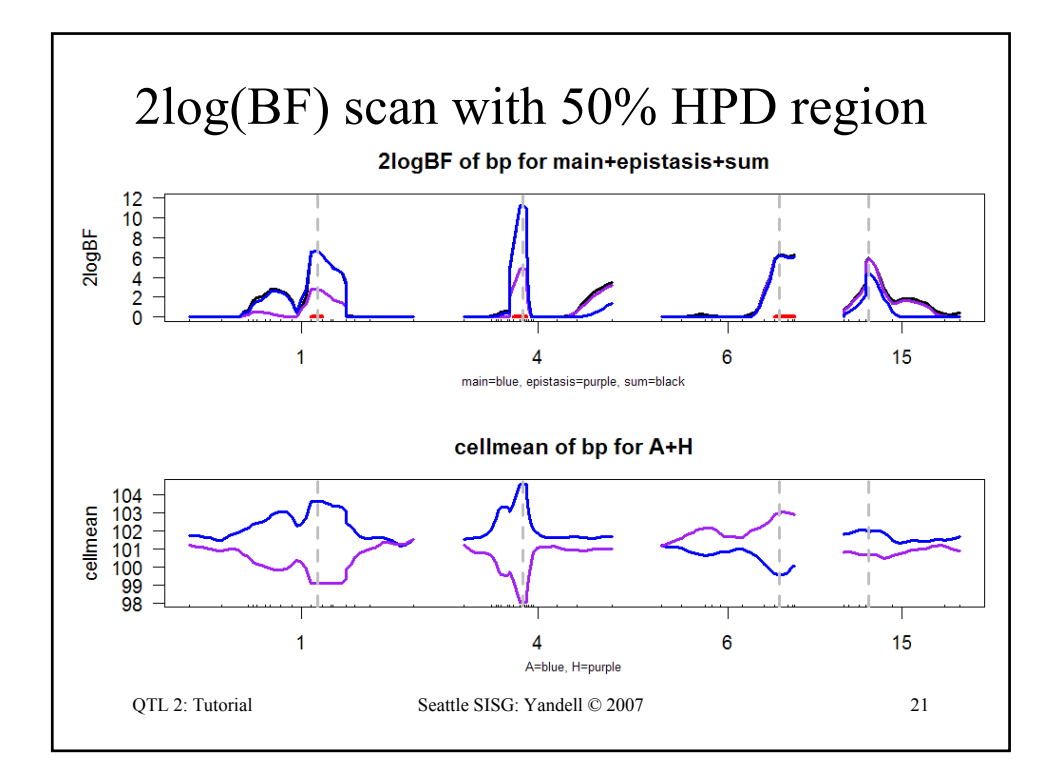

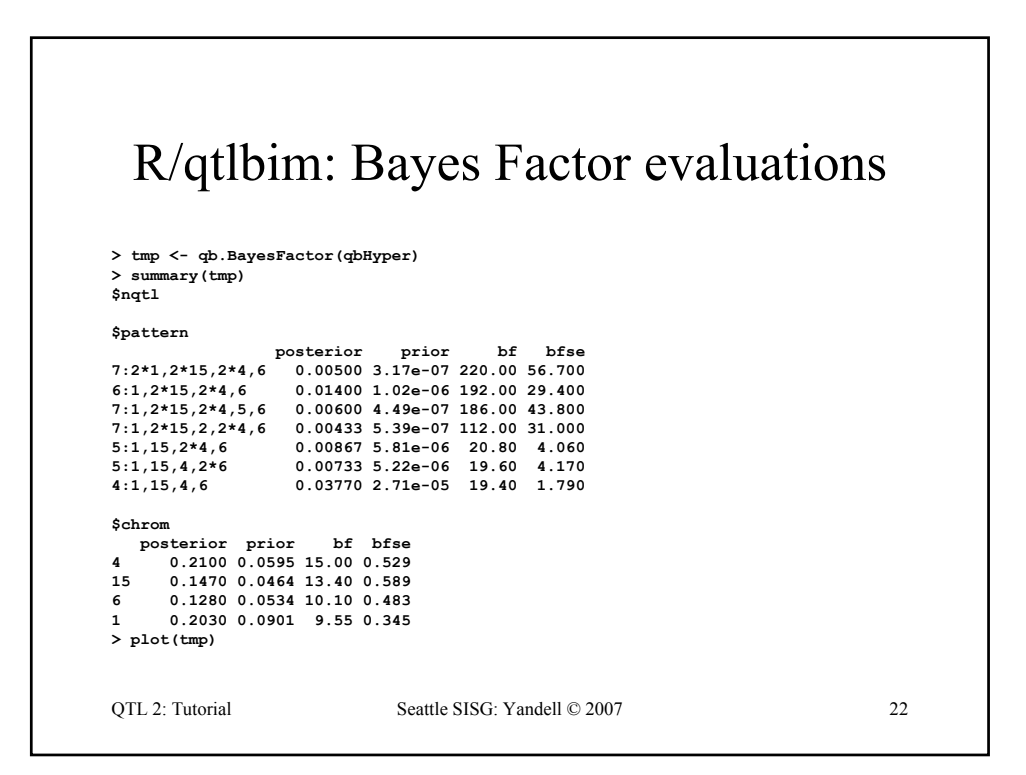

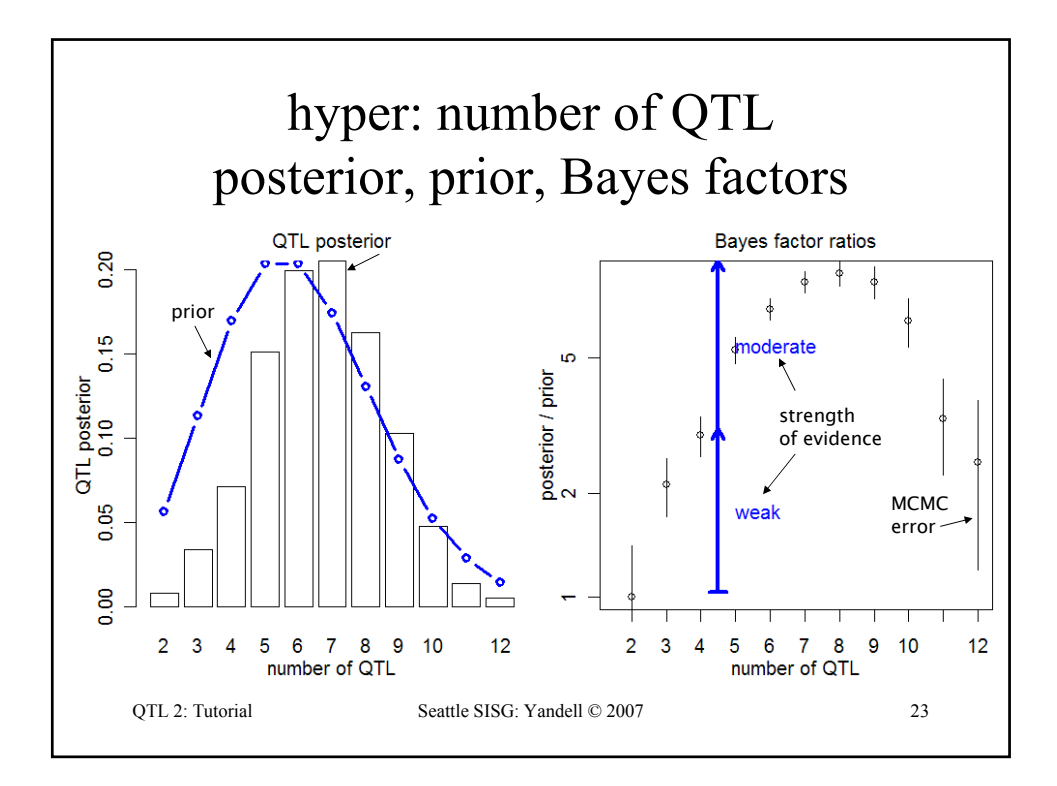

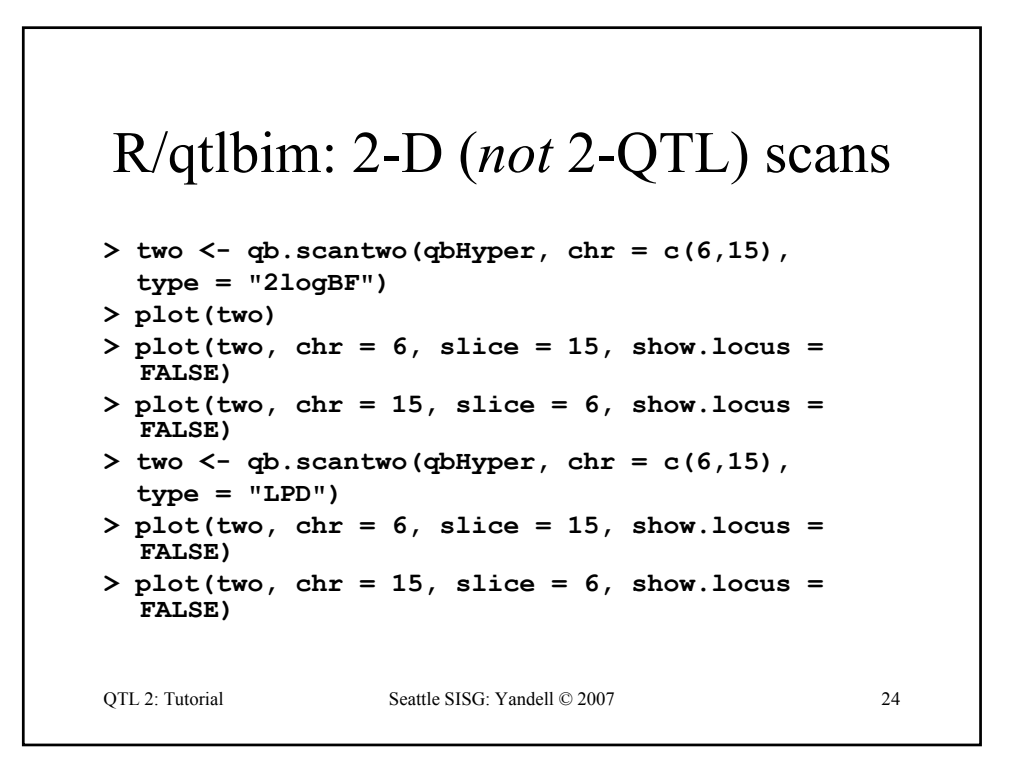

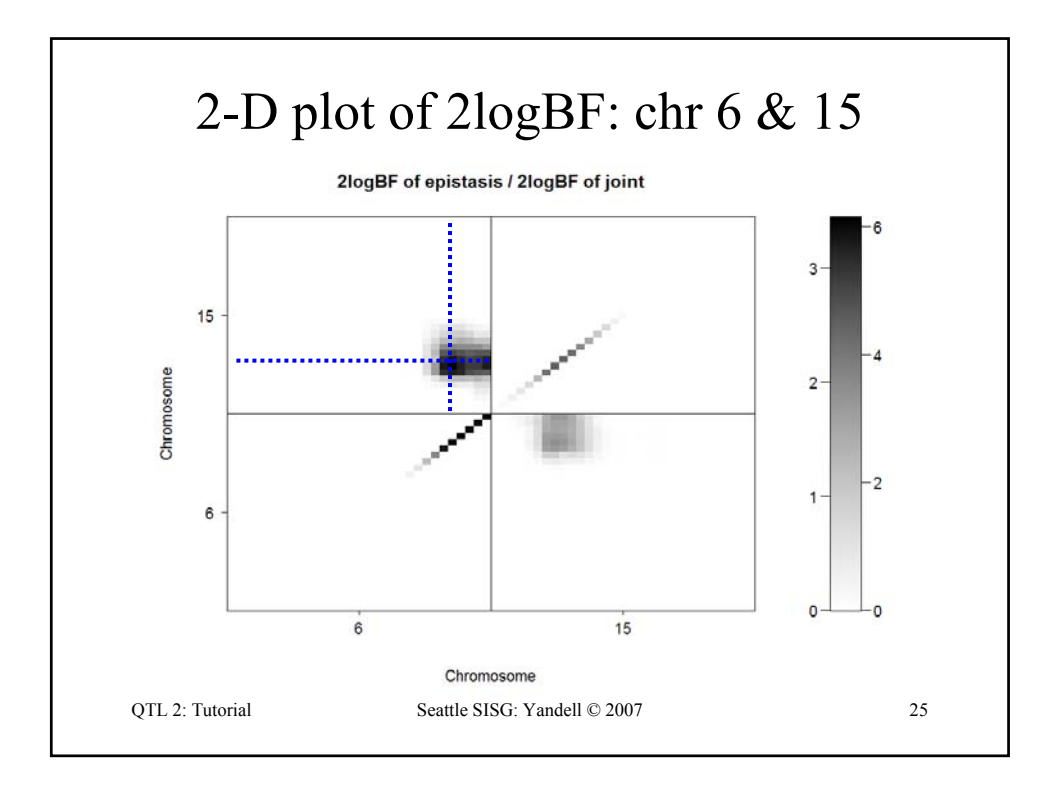

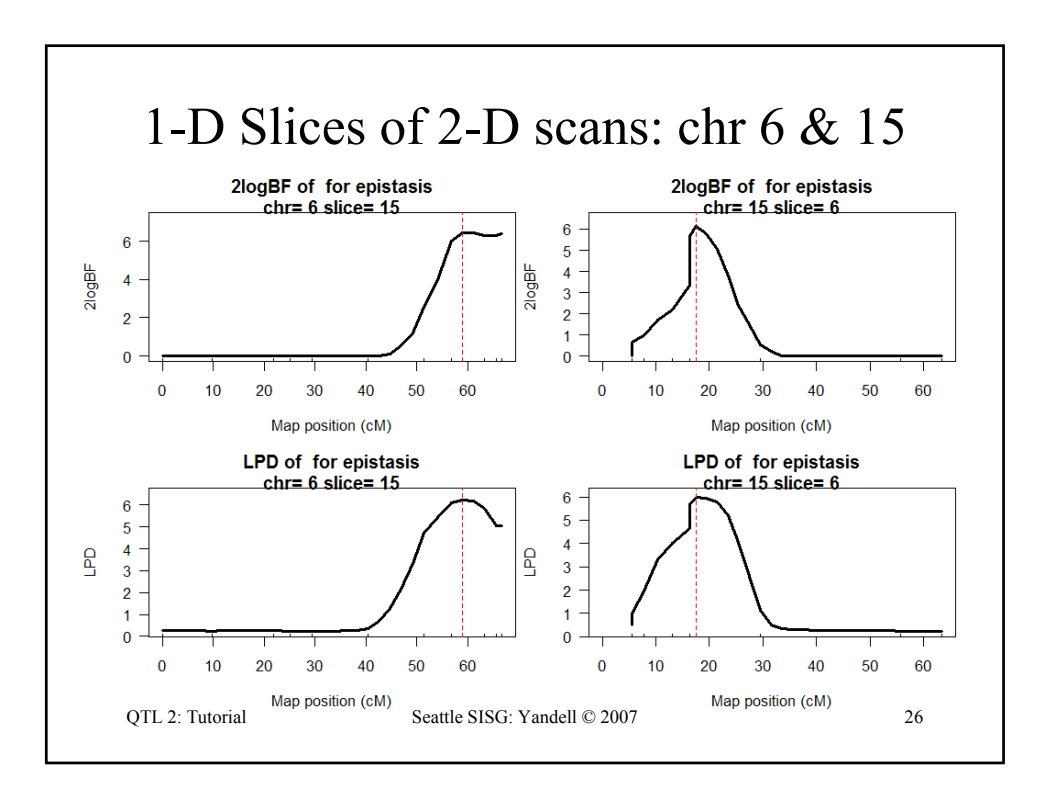

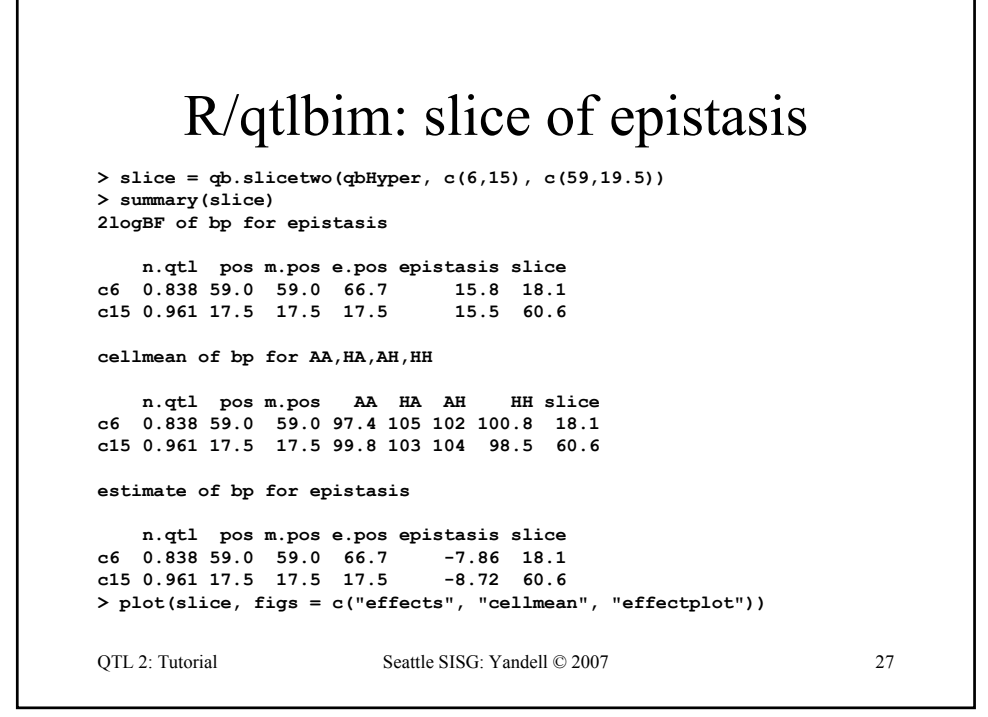

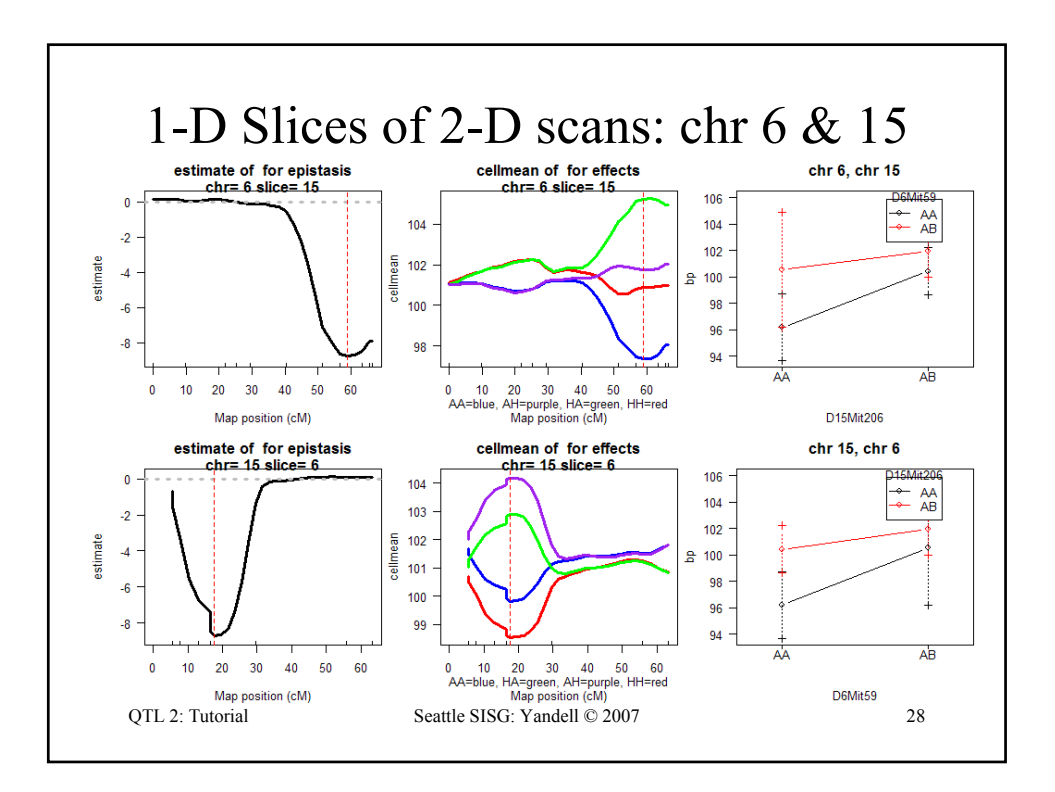

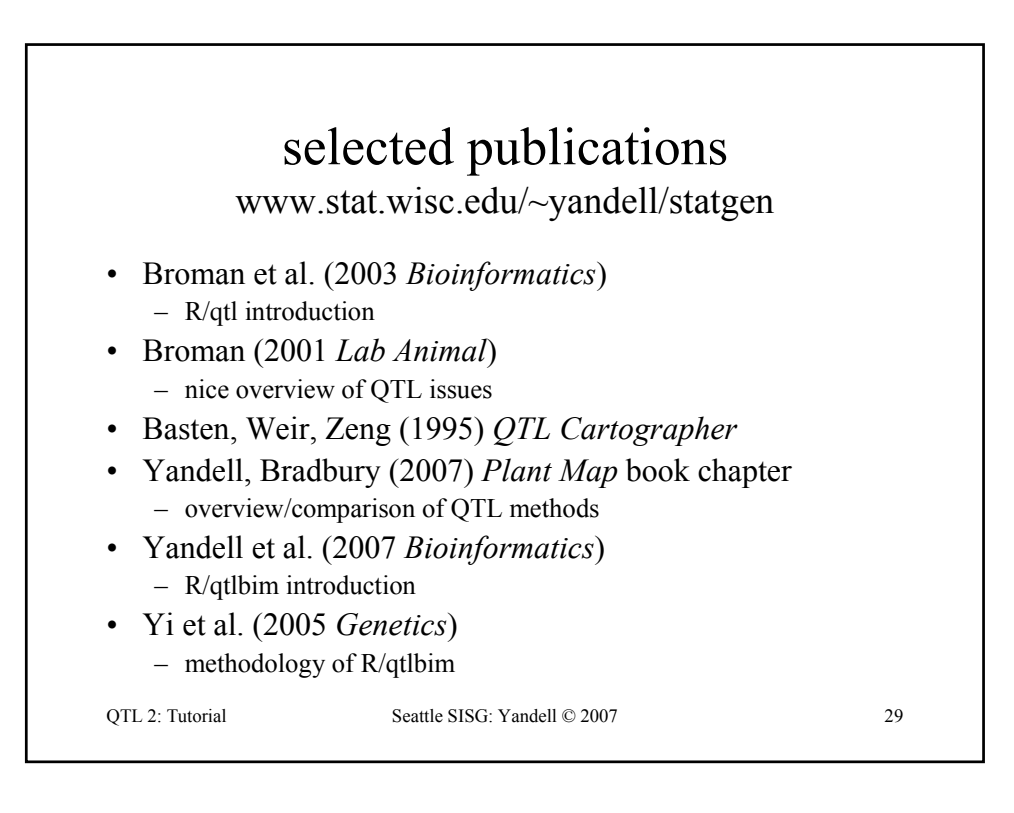